## **Rechercher des documents avec**

Pour retrouver le livre qui t'intéresse dans le CDI, tu as besoin de sa cote.

-sido

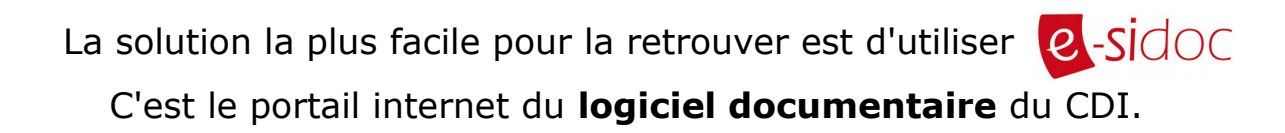

Il contient la description des documents du CDI (livres, magazines, DVD…).

**Pour trouver E-sidoc**, il y a deux possibilités :

- en cliquant sur cette icône **Q** dans notre portail **Symbaloo**.
- en te connectant à l'**ENT** et en cliquant sur - Ressources numériques (dans le menu à gauche) Médiacentre

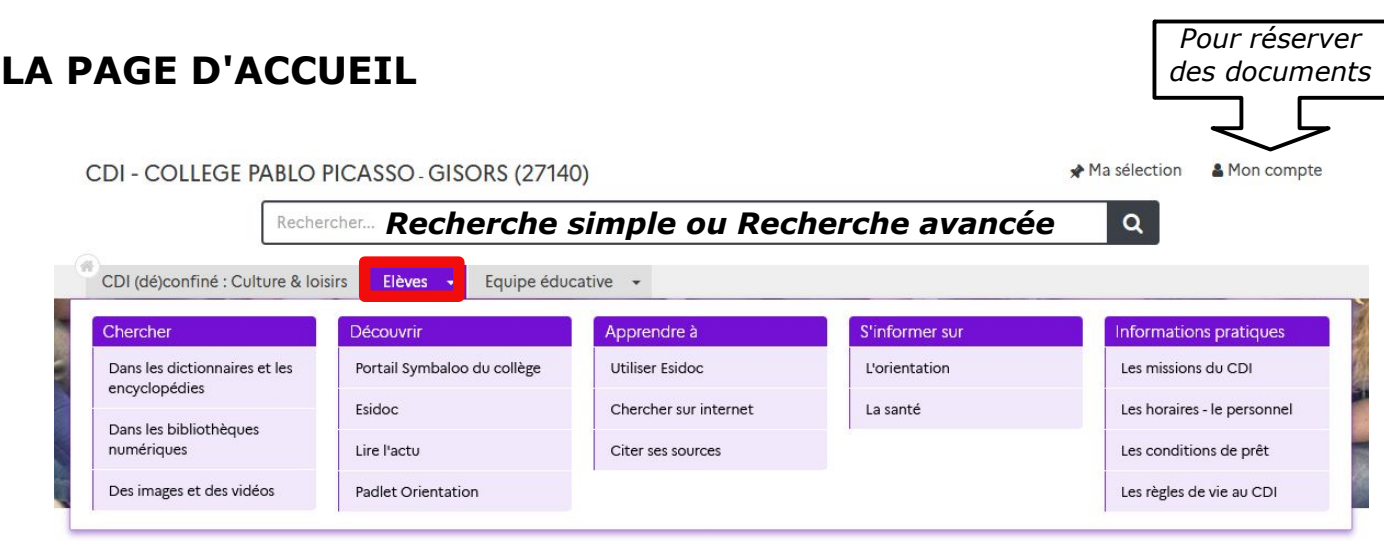

Esidoc

Bienvenue sur le portail Esidoc du collège Pablo Picasso

Grâce à Esidoc, vous pouvez retrouver tous les documents du CDI et les réserver si vous le souhaitez. Pour savoir comment faire, allez dans l'onglet "Apprendre à".

Les différents onglets vous donnent accès à de nombreuses ressources. N'hésitez pas à les explorer !

Retrouvez toutes les informations sur le CDI dans l'onglet "Informations pratiques". Et pour une version simplifiée, c'est ici.

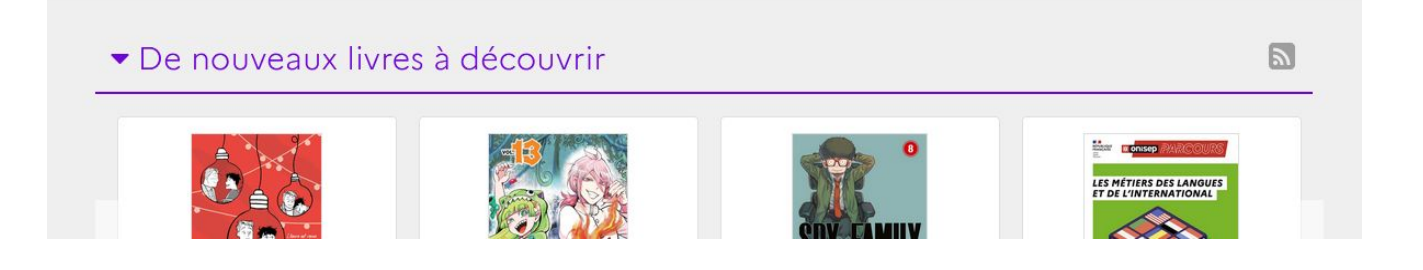

# **L'ÉCRAN DE RECHERCHE AVANCÉE**

Recherche avancée

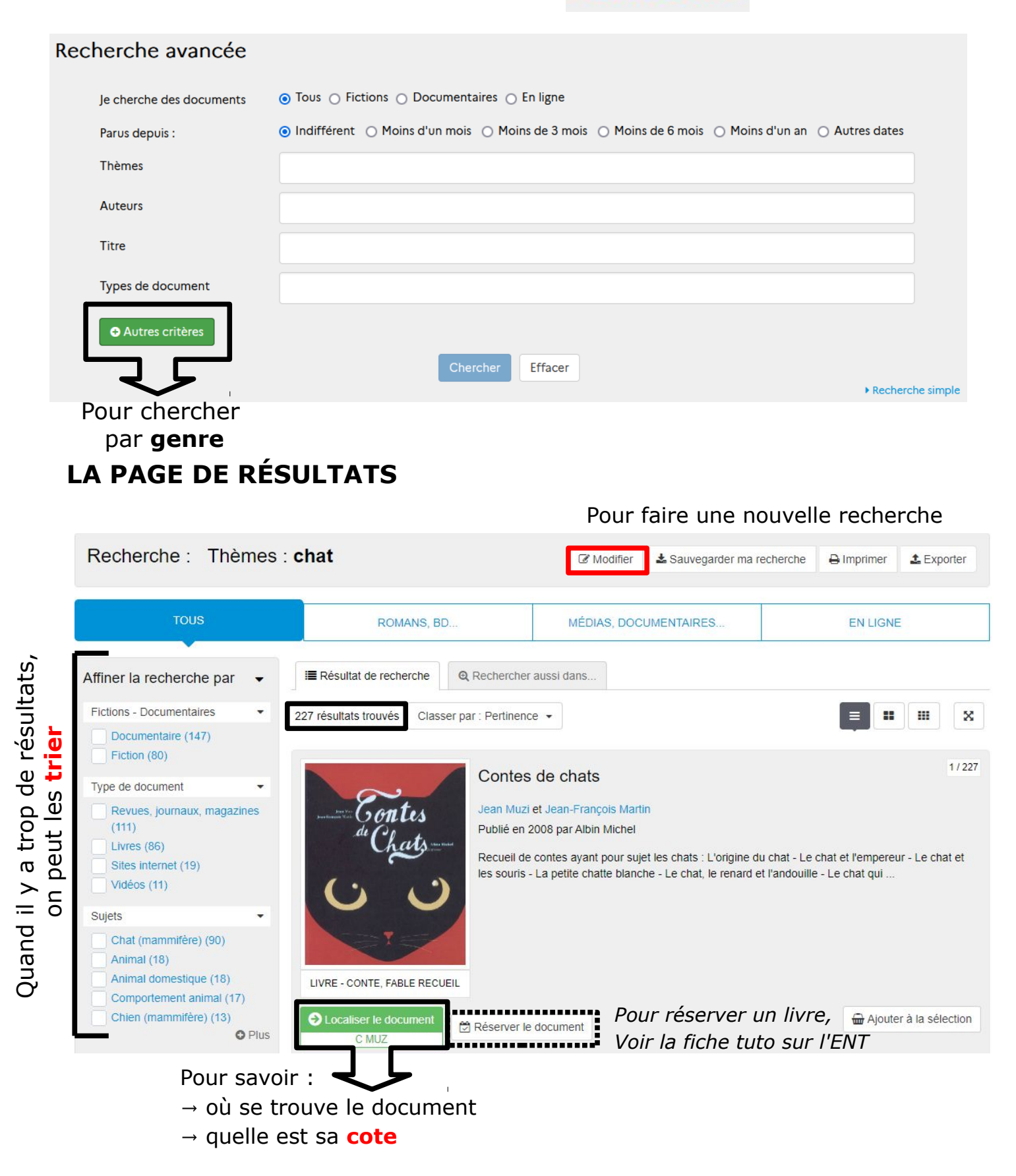

### **En cliquant sur le titre du document,** on obtient la **notice complète**.

Cela permet d'avoir des informations complémentaires (nombre de pages…) et de donner son avis sur un livre.

## **Compétence : Je sais utiliser le portail Esidoc**

#### **1 - Sur la notice, Entoure :**

- le résumé
- l'année d'édition
- la cote

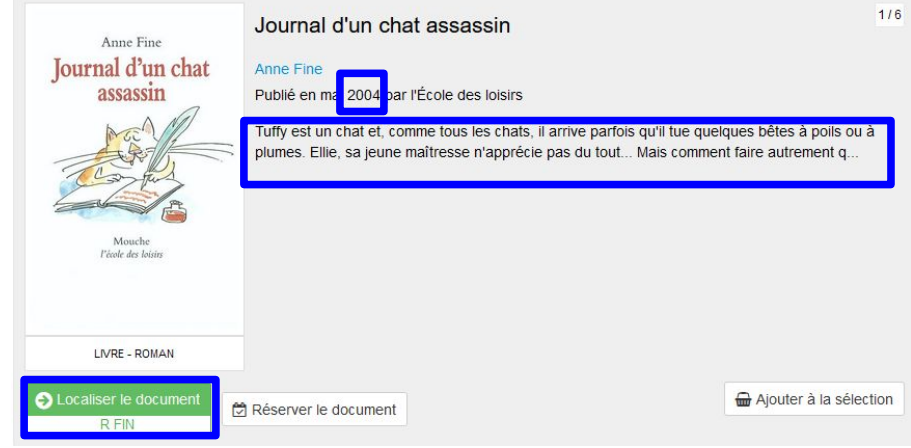

#### **2 - En utilisant la notice ci-dessus, réponds aux questions :**

- Quel est son titre ? Journal d'un chat assassin
- Ouel est son auteur ? Anne Fine
- Quel est son éditeur ? Ecole des loisirs

#### **3 - Cherche la notice du livre** *Les oiseaux noirs :*

- Quel est son auteur ? Faustine Fiore
- Quel est son éditeur ? Casterman
- Quelle est sa date de parution ? Février 2012
- Quelle est sa cote ? R FIO

#### **4 - Donne le titre d'un livre écrit par Marie-Aude Murail :**

 Baby-sitter blues (par exemple) *Attention ! Il faut choisir « Auteurs » dans la recherche avancée.*

#### **5 - Donne le titre d'un livre du genre policier :**

 Jeanne et le London Mystery (par exemple) *critères » dans la recherche avancée, Attention ! Il faut choisir « Autres puis « Genres », puis cocher « Policier » dans la liste.*

- **6 Donne la cote du livre** *Humaine* **:** R MAI
- **7 Donne le titre d'un livre écrit par Jean-Claude Mourlevat :**

L'enfant océan (par exemple)